# Ms Dos Mcq

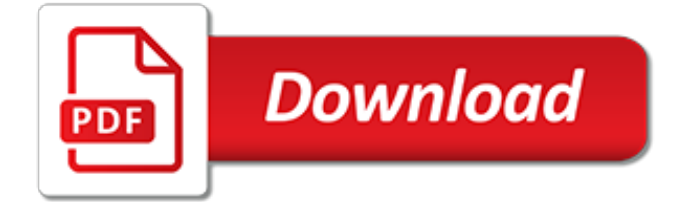

#### **Ms Dos Mcq**

In this series of MCQ Questions set you will get Multiple Choice Questions related to the topic Operating Systems, as usual in this set of MCQ Questions there are 10 MCQ Questions and four options to each questions but only one option is the correct one.

## **Operating Systems (MCQs) | MCQ Questions**

Computer Fundamental MCQs, Computer MCQs , MS Office, MS Excel, MS Word, MCQ on Internet, MCQ Quiz KPPSc MCQs, MCQ of Computer Science, NTS GAT, Computer has become most demand able thing in any work.

#### **Computer Mcqs from Basic to Advance - PakMcqs.com**

MICROSOFT EXCEL Questions and Answers pdf free download,MS EXCEL objective type Questions and Answers,multiple choice interview questions,online quiz,viva. MS Excel Mcqs Online Quiz Questions in Hindi

## **300+ TOP MICROSOFT EXCEL Questions and Answers MS EXCEL ...**

C++ Compilers : 5 most popular C++ IDE / Compiler used to Run C++ Program. C++ Compilers are OS dependent so writing complex C++ Program is not an easy task , we have to put lot of efforts to write C++ Program if we don't have IDE.

## **5 most popular C++ IDE / Compiler used to Run C++ Program ...**

Introduction :C Program can be run using Command Prompt .We can use MS-DOS to run c Program. Every window OS comes with inbuilt Command Prompt. So we are going to use this command prompt to run our c program. Pre-requisite : Window's Command Prompt Turbo C/C++ Compiler Why we should run C Program using Command […]

#### **Run c program using command prompt in window - C ...**

The following questions will ask you to perform tasks on the computer you are using.If you are able to complete the task, complete it and choose "I have completed the task" from the choices below.If you are unable to complete the task, choose "I want to skip this question" from the choices below.TASK:Please perform the following steps in MS Excel: 1.

## **Top Microsoft Excel Quizzes, Trivia, Questions & Answers ...**

The Basic Input Output System (BIOS) resides in a) RAM b) ROM c) The CPU d) Memory Cache

## **The Basic Input Output System (BIOS) resides in - Examveda**

These are some old concepts used in 16 bit intel architectures in the days of MS DOS, not much useful anymore. Near pointer is used to store 16 bit addresses means within current segment on a 16 bit machine. The limitation is that we can only access 64kb of data at a time. A far pointer is typically ...

## **What are near, far and huge pointers? - GeeksforGeeks**

In UNIX/LINUX systems, as well as MS-DOS and Microsoft Windows, tree is a recursive directory listing program that produces a depth-indented listing of files. With no arguments, tree lists the files in the current directory. When directory arguments are given, tree lists all the files or directories ...

## **Tree command in Linux with examples - GeeksforGeeks**

Liste des codes AITA des aéroports internationaux.. Le code de deux lettres qui suit la ville est la subdivision du pays (région, État…) selon la norme ISO 3166 ...

## **Liste des codes AITA des aéroports/M — Wikipédia**

こんばんは。只今、自作中なのですがOSがインストール出来ずに困っています。CPU Amd Athlon64(3500+)939マザー asus A8V DeluxeHDD ST3200822AS SATAOS windows XPマシンは組みあがって正常に起動し、D

## **00000005000000000 -00000000000- Windows 8 | 000!goo**

PAC (an eLitmus division) enables rapid and comprehensive assessment of talent across a wide range of technology domains, be it for hiring or employee evaluations.

# **PAC - Talent Assessment**

united states . securities and exchange commission . washington, d.c. 20549 . form 6-k report of foreign private issuer . pursuant to rule 13a-16 or 15d-16 under the

## **Form 6-K - SEC**

The process to secure a seat in course of your choice and college of your liking after 12th begins right when you are in school. There are many takers for the limited seats in various Colleges of India that offer these courses after 12th, the admission is done on the basis of entrance exams after 12th .Some of these are National level entrance exams after 12th and some are state level entrance ...

## **Entrance Exams after Class 12 in India | exams after 12th ...**

Gesprengte Ketten ist ein 1962 in Süddeutschland entstandener US-amerikanischer Kinofilm.Er handelt von einem Massenausbruch aus einem deutschen Kriegsgefangenenlager während des Zweiten Weltkriegs.Die Geschichte beruht auf einer wahren Begebenheit und hat sich tatsächlich größtenteils wie im Film dargestellt ereignet. Grundlage für das Drehbuch war das Buch The Great Escape von Paul ...

## **Gesprengte Ketten – Wikipedia**

Buy and Sell Designer Brands with The RealReal's Luxury Fashion Designer Directory, such as Alexander McQueen, Balenciaga, Burberry, Cartier, Chanel, Christian ...

## **Fashion Designers Directory | Buy and Sell Designer Brands ...**

M. The DST column shows the months in which Daylight Saving Time, a.k.a. Summer Time, begins and ends. A blank DST box usually indicates that the location stays on Standard Time all year, although in some cases the location stays on Summer Time all year.

## **List of airports by IATA code: M - Wikipedia**

Phrack staff website. Title: Dynamic Program Analysis and Software Exploitation

## **Phrack Magazine**

There is a link given to Download PDF/Text File of UAN List in the Sub Menu 'Download UAN List' of 'UAN' Menu. The file being downloaded from this link is not the text file required for uploading Bulk KYC Text File by the employer.

## **How To create EPF UAN KYC bulk Text File-Download free ...**

Delegation strategies for the NCLEX, Prioritization for the NCLEX, Infection Control for the NCLEX, FREE resources for the NCLEX, FREE NCLEX Quizzes for the NCLEX, FREE NCLEX exams for the NCLEX, Failed the NCLEX - Help is here

[todos los cuentos spanish edition kindle edition,](http://khansen.com/todos_los_cuentos_spanish_edition_kindle_edition.pdf) [pimsleur japanese level 2 cd learn to speak and understand](http://khansen.com/pimsleur_japanese_level_2_cd_learn_to_speak_and_understand.pdf), [medical imaging systems technology volume 4 methods in diagnosis optimization](http://khansen.com/medical_imaging_systems_technology_volume_4_methods_in_diagnosis_optimization.pdf), [eraser crimson english edition,](http://khansen.com/eraser_crimson_english_edition.pdf) [williams genealogy of williams families by j. o. williams,](http://khansen.com/williams_genealogy_of_williams_families_by_j_o_williams.pdf) [macroeconomics williamson 5th edition solutions](http://khansen.com/macroeconomics_williamson_5th_edition_solutions.pdf), [definition of difference in math terms,](http://khansen.com/definition_of_difference_in_math_terms.pdf) [let me put my poems in you lovesexcomedyprejudice,](http://khansen.com/let_me_put_my_poems_in_you_lovesexcomedyprejudice.pdf) [social work and](http://khansen.com/social_work_and_human_problems.pdf) [human problems,](http://khansen.com/social_work_and_human_problems.pdf) [data analytic techniques for dynamical systems notre dame series on](http://khansen.com/data_analytic_techniques_for_dynamical_systems_notre_dame_series_on.pdf), [conceptual design for](http://khansen.com/conceptual_design_for_interactive_systems.pdf) [interactive systems](http://khansen.com/conceptual_design_for_interactive_systems.pdf), [nonlinear systems analysis stability and control sastry](http://khansen.com/nonlinear_systems_analysis_stability_and_control_sastry.pdf), [percent solution problems](http://khansen.com/percent_solution_problems.pdf), [statistical](http://khansen.com/statistical_thermodynamics_mcquarrie.pdf) [thermodynamics mcquarrie,](http://khansen.com/statistical_thermodynamics_mcquarrie.pdf) [earth science demystified by linda williams](http://khansen.com/earth_science_demystified_by_linda_williams.pdf), [diagnosis and correction of reading](http://khansen.com/diagnosis_and_correction_of_reading_problems_first_edition.pdf) [problems first edition,](http://khansen.com/diagnosis_and_correction_of_reading_problems_first_edition.pdf) [algebra worksheets word problems](http://khansen.com/algebra_worksheets_word_problems.pdf), [math problems for third graders worksheets,](http://khansen.com/math_problems_for_third_graders_worksheets.pdf) [social](http://khansen.com/social_networking_terms.pdf) [networking terms](http://khansen.com/social_networking_terms.pdf), [spiders of mind poems by ryan miller,](http://khansen.com/spiders_of_mind_poems_by_ryan_miller.pdf) [quality systems for dental materials 1990 good](http://khansen.com/quality_systems_for_dental_materials_1990_good_manufacturing_practice.pdf) [manufacturing practice,](http://khansen.com/quality_systems_for_dental_materials_1990_good_manufacturing_practice.pdf) [shear deformable beams and plates relationships with classical solutions,](http://khansen.com/shear_deformable_beams_and_plates_relationships_with_classical_solutions.pdf) [first grade math](http://khansen.com/first_grade_math_word_problems.pdf) [word problems,](http://khansen.com/first_grade_math_word_problems.pdf) [how do kids get worms](http://khansen.com/how_do_kids_get_worms.pdf), [ged practice math problems](http://khansen.com/ged_practice_math_problems.pdf), [bond valuation problems and solutions](http://khansen.com/bond_valuation_problems_and_solutions.pdf), [rms](http://khansen.com/rms_approaching_second_curve_inside_risk_management_an_article_from.pdf) [approaching second curve inside risk management an article from](http://khansen.com/rms_approaching_second_curve_inside_risk_management_an_article_from.pdf), [cancer systems biology chapman hall crc](http://khansen.com/cancer_systems_biology_chapman_hall_crc_mathematical_and_computational_biology.pdf) [mathematical and computational biology,](http://khansen.com/cancer_systems_biology_chapman_hall_crc_mathematical_and_computational_biology.pdf) [gramsevak quntion paper](http://khansen.com/gramsevak_quntion_paper.pdf), [cowboys and curvy bottoms cowboys and](http://khansen.com/cowboys_and_curvy_bottoms_cowboys_and_curves_book_2.pdf) [curves book 2,](http://khansen.com/cowboys_and_curvy_bottoms_cowboys_and_curves_book_2.pdf) [methods in the qualitative theory of dynamical systems in astrophysics](http://khansen.com/methods_in_the_qualitative_theory_of_dynamical_systems_in_astrophysics.pdf)